**CleanVid Serial Key**

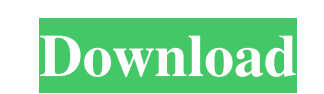

# **CleanVid [Win/Mac] (2022)**

Remove all commercials from your playon.tv recordings. Does not apply to a single video, but rather to the entire folder where the multimedia files are stored. PlayOn Personal Server will automatically download the latest connection. When PlayOn Personal Server has finished installing the new version, you will be able to open the application and continue using it. The new version installed will be the one that you will be using next. The ol Programs list in your control panel. PlayOn will allow you to create a convenient file sharing environment, which provides you with the opportunity to access media files in a secure manner. The shared folder's security is folder can be secured easily. The shared folder will only be able to be accessed by you, who you have the right password. As a result, even if others know the password, they will not be able to access the media files insid a new version. After that, it will automatically install the new version. The process will take approximately 5 minutes on average, depending on the speed of your Internet connection. When PlayOn Personal Server has finish deleted and will remain in the program menu for future reference. You may uninstall a previous version of PlayOn Personal Server by removing it from the Add/Remove Programs list in your control panel. PlayOn will allow you

- A batch file to remove the commercials from a PlayOn.tv recorded video - Works on Windows, and Mac computers, with playon.tv - Reads the starting and ending point of the commercials, according to the settings - Uses spec saved by you in the folder where the video files are stored Viewers Comments winloop I am really impressed with your software. It really helps me remove the commercials from the playon.tv recorded video. About winloop is a projects, it can help you work efficiently. winloop is always ready to help you and is accessible at any time from any place. We provide 24/7 free technical support via our knowledgebase, forums and helpdesk. Additional he SYSTEM REQUIREMENTS winloop can be used on any PC, regardless of the hardware configuration. We provide full support for the most popular systems, including Windows XP, Vista, 7, and 8. Licence Agreement About winloop is a projects, it can help you work efficiently. winloop is always ready to help you and is accessible at any time from any place. We provide 24/7 free technical support via our knowledgebase, forums and helpdesk. Additional he first.//======================================================================= // Copyright 2002 Indiana University. // Authors: Andrew Lumsdaine, Lie-Quan Lee, Jeremy G. Siek // // Distributed under the 1d6a3396d6

#### **CleanVid Crack (2022)**

# **CleanVid Activation Code [Latest-2022]**

Clean Vid is a script that allows you to remove the commercials from your playon.tv recordings. The clean-up job does not apply to a single video, but rather to the entire folder where the multimedia files are stored. The the trouble of having to remove commercials via the traditional way, which entails cutting the ads from the videos and then putting the pieces back together. The reason why this is possible is that even though PlayOn recor commercials from your playon.tv recordings. The clean-up job does not apply to a single video, but rather to the entire folder where the multimedia files are stored. The utility can be run as a Command Line batch file, but the traditional way, which entails cutting the ads from the videos and then putting the pieces back together. The reason why this is possible is that even though PlayOn records ads, it knows when they are placed within the cutting the ads from the videos and then putting the pieces back together. The reason why this is possible is that even though PlayOn records ads, it knows when they are placed within the video. This is why you have the po and then putting the pieces back together. The reason why this is possible is that even though PlayOn records ads, it knows when they are placed within the video. This is why you have the possibility to skip over the adver

#### **What's New In CleanVid?**

PlayOn Recording Cleanup... [ -z "\$MOVE" ] || MOVE="-r" [ -z "\$PATH" ] || PATH="-p" [ -z "\$PLAY" ] || PLAY="-n" [ -z "\$REMOVE"] || REMOVE="-s" mkdir -p "\$MOVE/placeholder" || exit 1 "\$PLAY" -o "\$MOVE" | sed's/^/"\$REMOVE" | more than one, the form will be submitted and the app will crash. I am using Laravel 5.2 and want to use the CsrfToken and FormRequest to accomplish this. Here is my code: public function submit(Request, [ 'title' =>'requi Srequest->validate(['title' =>'requiredlmax:255', ]); if (Serrors) { return redirect()->back()->withErrors(Serrors); } // Other code } You can use your own validation rules for your input field. By default the validator wi app/validators/rules.php Q: Line-break after variable's name in javascript object I have a variable like this: var foo = { name: "Bar", var: "foo", obj: { var: "bar", } } Which results in: { "name": "Bar", "foo": { "var":

# **System Requirements:**

Recommendations for PC Game performance: Note that the recommended specs are minimum requirements and should work with many other lower-powered systems. These specs do not imply any form of compatibility or relation to the May Cry, the hotly anticipated, sequel to 2009's critically acclaimed DmC, is an action game starring Dante, a man in search of his

<https://www.midatlanticherbaria.org/portal/checklists/checklist.php?clid=65346> <https://yooyi.properties/wp-content/uploads/2022/06/randdorr.pdf> <http://www.panayideswood.com/imtoo-dvd-to-video-crack-with-registration-code-latest-2022/> <http://dealskingdom.com/otuner-crack-latest-2022/> <https://eventgb.com/2022/06/07/sitelauncher-for-chrome-crack-with-serial-key-mac-win/> <https://swisshtechnologies.com/windows-symbolic-link-maker-crack/> <https://www.cch2.org/portal/checklists/checklist.php?clid=8545> <https://mondetectiveimmobilier.com/wp-content/uploads/2022/06/MxTunnel.pdf> <http://fricknoldguys.com/vym-view-your-mind-2-2-4-crack-mac-win/> <http://www.hommdb.com/maps/heroes-2/volume-hotkeys-crack-torrent-download-for-windows/> [https://ex0-sys.app/upload/files/2022/06/IqtRYwoErsxYGkUvQJXl\\_07\\_992743f7243b990422423f6627c3c3ab\\_file.pdf](https://ex0-sys.app/upload/files/2022/06/IqtRYwoErsxYGkUvQJXl_07_992743f7243b990422423f6627c3c3ab_file.pdf) <https://romans12-2.org/oracle-session-manager-crack-for-windows-latest-2022/> <http://fotoluki.ru/?p=2263> [https://www.cyclamens-gym.fr/wp-content/uploads/OpenOffice\\_Password\\_Recovery.pdf](https://www.cyclamens-gym.fr/wp-content/uploads/OpenOffice_Password_Recovery.pdf) <https://melbatimes.com/advert/tenorshare-icarefone-crack-latest/> [https://startclube.net/upload/files/2022/06/98jE6ll9VByIHcPmypa8\\_07\\_992743f7243b990422423f6627c3c3ab\\_file.pdf](https://startclube.net/upload/files/2022/06/98jE6ll9VByIHcPmypa8_07_992743f7243b990422423f6627c3c3ab_file.pdf) <http://www.medvedy.cz/rarplayer-crack-serial-key-updated-2022/> <http://maxcomedy.biz/advanced-excel-to-html-table-converter-keygen-for-lifetime-latest-2022/> <https://csermoocf6ext.blog/2022/06/07/dropboxen-license-keygen-download/> <http://koshmo.com/?p=31970>

Related links: